<span id="page-0-0"></span>Making Stata estimation commands faster through automatic differentiation and integration with Python

Paul C Lambert<sup>1,2</sup>

<sup>1</sup>Department of Health Sciences, University of Leicester, UK <sup>2</sup>Department of Medical Epidemiology and Biostatistics, Karolinska Institutet, Stockholm, Sweden

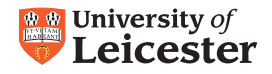

2021 Stata Conference 6<sup>th</sup> August 2021

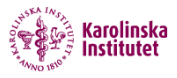

Slides: [pclambert.net/pdf/Stata2021\\_Paul.Lambert.pdf](pclambert.net/pdf/Stata2021_Paul.Lambert.pdf)

- We now have access to very large datasets with many rows.
- We may have tens of millions of individuals with multiple rows per individual.
- **•** Fitting statistical models to large datasets can be frustrating slow.
- Applied statisticians / epidemiologists reluctant to leave they trusted software (R, SAS, Stata).
- This work aims to bring speed improvements when fitting statistical models in Stata
	- Almost invisible to the analyst.
	- Simple to implement for those developing the Stata commands.
- This work aims to bring speed improvements when fitting statistical models in Stata
	- Almost invisible to the analyst.
	- Simple to implement for those developing the Stata commands.
- The speed improvements are mainly due to using the Jax module within Python to,
	- **1** Make use of automatic differentiation.
	- 2 Provide fast compiled functions able to use multiple CPUs.

# Where this is going?

- Use new optimizer, mlad rather than ml.
- Using Python to do some of the heavy computational work when fitting models - using multiple CPUs.
- Using automatic differentiation to avoid having to do the maths and programming to get Gradient and Hessian functions.

#### 1,000,000 observations

```
timer on 1
strcs x1-x10, df(5) tvc(x1 x2 x3 x4 x5) dftvc(3)
timer off 1
timer on 2
strcs x1-x10, df(5) tvc(x1 x2 x3 x4 x5) dftvc(3) python
timer off 2
```
# Where this is going?

- Use new optimizer, mlad rather than ml.
- Using Python to do some of the heavy computational work when fitting models - using multiple CPUs.
- Using automatic differentiation to avoid having to do the maths and programming to get Gradient and Hessian functions.

#### 1,000,000 observations

```
timer on 1
strcs x1-x10, df(5) tvc(x1 x2 x3 x4 x5) dftvc(3)
timer off 1
timer on 2
strcs x1-x10, df(5) tvc(x1 x2 x3 x4 x5) dftvc(3) python
timer off 2
timer list
1: 2822.69 / 1 = 2822.6860
2: 110.56 / 1 = 110.5610
di 1 - 110.56/2822.690.96083169
```
### Stata BE or Stata SE

strcs  $x1-x10$ , df(5) tvc( $x1 x2 x3 x4 x5$ ) dftvc(3)

#### **CPU History** 100 % 80% 60% 40 % 20%  $0%$ 60 seconds 50  $40$  $30<sub>o</sub>$  $20$  $10$ CPU1 2.9% CPU3 100.0% CPU2 1.0% CPU4 0.0% CPU5 4.0% CPU6 2.0% CPU7 3.9% **CPU8 1.0%** CPU9 0.0% CPU10 0.0% CPU11 1.0% CPU12 0.0% CPU13 2.9% CPU14 0.0% CPU15 0.0% CPU16 0.0%

### Stata BE or Stata SE

strcs  $x1-x10$ , df(5) tvc( $x1 x2 x3 x4 x5$ ) dftvc(3) python

#### **CPU History**

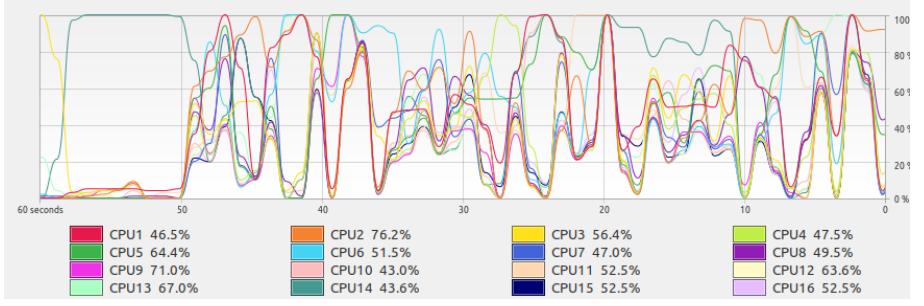

- Stata has an excellent optimizer  $(m_1)$  to estimate model parameters.
- Used in most of Stata's in-built model estimation commands.
- Used in most of user written model estimation commands.
- However, for complex models and large datasets estimation can be slow.
- Can invest in faster computer and/or Stata MP.

### Maximize the log-likelihood

$$
\widehat{\boldsymbol{\beta}} = \operatorname*{argmax}_{\boldsymbol{\beta}} \ell_n(\boldsymbol{\beta} | \boldsymbol{Y}, \boldsymbol{X})
$$

### Newton-Raphson

 $\widehat{\boldsymbol{\beta}}_k$ 

$$
\widehat{\boldsymbol{\beta}}_{k+1} = \widehat{\boldsymbol{\beta}}_k + \boldsymbol{H}\left(\widehat{\boldsymbol{\beta}}_k\right)^{-1} \boldsymbol{S}\left(\widehat{\boldsymbol{\beta}}_k\right)
$$

- 
$$
1 \times p
$$
 vector of parameters

- $\mathcal{S}\left( \widehat{\boldsymbol{\beta}}_k \right)$  1  $\times$   $p$  Score (Gradient) vector
- $H\left(\widehat{\boldsymbol{\beta}_{\boldsymbol{k}}}\right)$   $\rho\times\rho$  Hessian matrix

$$
S(\widehat{\beta}_k) = \frac{\partial \ell_n(\beta|Y,X)}{\partial \beta} \qquad H(\widehat{\beta}_k) = \frac{\partial^2 \ell_n(\beta|Y,X)}{\partial^2 \beta}
$$

- Obtaining  $\mathcal{S}\left(\widehat{\boldsymbol{\beta}}_k\right)$  and  $H\left(\widehat{\boldsymbol{\beta}}_k\right)$  can be computationally intensive.
- Automatic differentiation (AD) transforms code for one function into code for the derivative of the function
- Much, much faster than numerical integration (d0, lf0, gf0).
- In simple terms, AD is fast and you don't have to do the maths.
- Performed at compilation stage to give fast complied machine code.
- No AD procedure in Stata, but several in Python.

# Jax (<jax.readthedocs.io/en/latest/>)

- Jax is a google "research project" for Python.
- It does lots, the main things of interest here
	- Automatic differentiation
	- Automatic vectorization of functions
	- Fast "Just-in-time" compilation
	- The fast, compiled code (XLA) will run on multiple CPUs (GPUs and TPUs).
- Active development with frequent updates / bug fixes.

# Jax (<jax.readthedocs.io/en/latest/>)

- Jax is a google "research project" for Python.
- It does lots, the main things of interest here
	- Automatic differentiation
	- Automatic vectorization of functions
	- Fast "Just-in-time" compilation
	- The fast, compiled code (XLA) will run on multiple CPUs (GPUs and TPUs).
- Active development with frequent updates / bug fixes.

Good support for Linux and macOS (easy to install) Less Windows support (need to build from source)

## A new optimizer

- I have written an optimizer for Stata, mlad.
- Rather than a Stata program to define the likelihood the user needs to write a Python function.
- Automatic differentiation is used so the gradient and Hessian functions are calculated automatically using Jax.
- Likelihood, gradient and Hessian functions are compiled so fast and can make use of multiple processors.
- Makes use of Stata's  $m1$  command for setup, updating parameters and assessing convergence.
- All results are returned in Stata in standard ml format, so standard post-estimation tools are available.

## A new optimizer

- I have written an optimizer for Stata, mlad.
- Rather than a Stata program to define the likelihood the user needs to write a Python function.
- Automatic differentiation is used so the gradient and Hessian functions are calculated automatically using Jax.
- Likelihood, gradient and Hessian functions are compiled so fast and can make use of multiple processors.
- Makes use of Stata's  $m1$  command for setup, updating parameters and assessing convergence.
- All results are returned in Stata in standard ml format, so standard post-estimation tools are available.

#### $d0 \rightarrow d2$

We are writing a  $d0$  evaluator (in Python) and getting a  $d2$  evaluator for free.

### What is mlad doing?

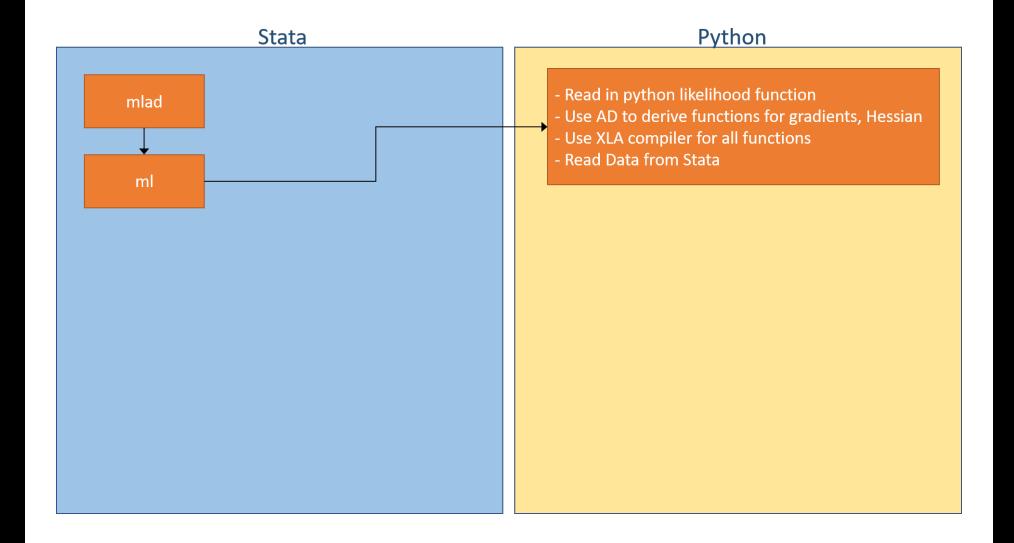

## What is mlad doing?

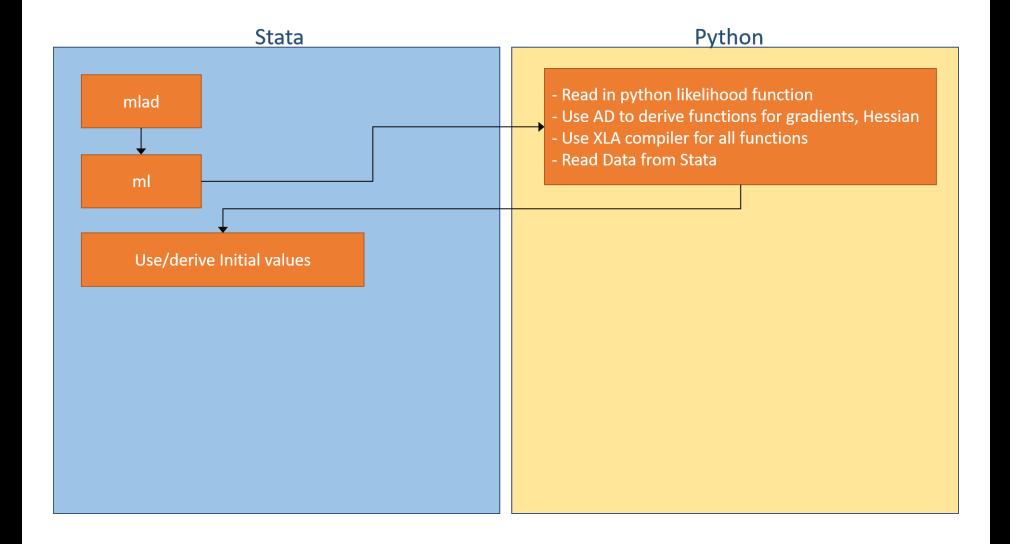

## What is mlad doing?

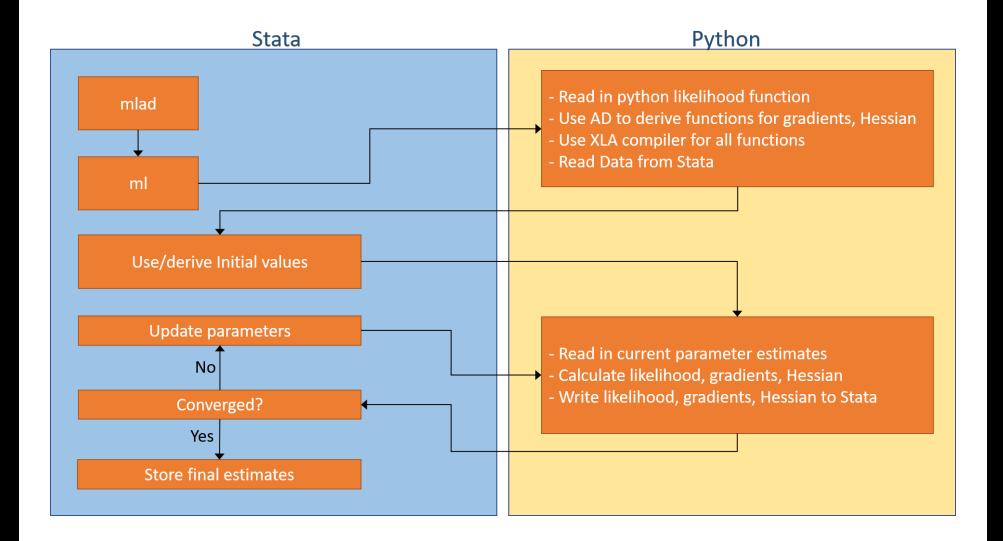

- Speed will vary between computers.
- All code in this talk is run on the following
- AMD Ryzen 7 3700X 8 Cores (2 threads per core)
- CPU speed 4200 MHz
- **e** Ram 32Gb
- Running Linux Mint 20.1 Cinnamon
- Cost  $\approx$  £650

$$
S(t) = \exp(-\lambda t^{\gamma}) \quad h(t) = \lambda \gamma t^{\gamma - 1}
$$

$$
\ln \ell = \sum_{i=1}^N d_i \ln \left[ h(t_i) \right] + \ln \left[ S(t_i) \right]
$$

Both *λ* and *γ* can depend on covariates.

$$
\ln(\lambda)=X_1\beta
$$

$$
\mathsf{In}(\gamma)=\mathsf{X}_2\boldsymbol{\alpha}
$$

# A Weibull model in Stata using ml (d0)

### Stata d0

```
program weib_ll_d0
  version 16.1
  args todo b lnf g H
  tempvar lnlam lngam
  mleval 'lnlam' = 'b', eq(1)
  mleval 'ln \text{gam'} = 'b', eq(2)mlsum 'lnf' = _d*('1nlam' + 'lngam' + (exp('lngam') - 1)*ln(-t)) - //exp('lnlam')* tˆ(exp('lngam'))
  if ('todo'==0 | 'Inf'>=.) extend
```
# A Weibull model in Stata using ml (d0)

### Stata d0

```
program weib_ll_d0
  version 16.1
  args todo b lnf g H
  tempvar lnlam lngam
  mleval 'lnlam' = 'b', eq(1)
  mleval 'ln \text{gam'} = 'b', eq(2)mlsum 'lnf' = _d*('1nlam' + 'lngam' + (exp('lngam') - 1)*ln(-t)) - //exp('lnlam')* tˆ(exp('lngam'))
  if ('todo' == 0 | 'Inf' >=.) exit
end
```
#### Using ml

```
ml model d0 weib 11 d0 (lnlam: x1 x2 x3 x4 x5 x6 x7 x8 x9 x10) \frac{1}{10}(lngam: x1 x2 x3 x4 x5 x6 x7 x8 x9 x10) ///
                         , maximize
```
# A Weibull model using mlad

### Python file: weib\_11.py

import jax.numpy as jnp import mladutil as mu

```
def python ll(beta,X,wt,M):
  lnlam = mu.linpred(beta,X,1)Ingam = mu.linpred(beta, X, 2)gam = jnp.exp(lngam)
  return(jnp.sum(M["d"]*(lnlam + lngam + (gam - 1)*jnp.log(M["t"])) -
         jnp.exp(lnlam)*M["t"]**(gam)))
```
# A Weibull model using mlad

### Python file:  $weight\_ll.py$

import jax.numpy as jnp import mladutil as mu

```
def python ll(beta,X,wt,M):
 lnlam = mu.linpred(beta,X,1)Ingam = mu.linpred(beta, X, 2)gam = jnp.exp(lngam)
```

```
return(jnp.sum(M["d"]*(lnlam + lngam + (gam - 1)*jnp.log(M["t"])) -
       jnp.exp(lnlam)*M["t"]**(gam)))
```
### Using mlad

mlad (lnlam: x1 x2 x3 x4 x5 x6 x7 x8 x9 x10) /// (lngam: x1 x2 x3 x4 x5 x6 x7 x8 x9 x10) /// ,llfile(weib\_ll) /// othervars(\_t \_d) othervarnames(t d)

# A Weibull model using mlad

### Python file: weib\_11.py

import jax.numpy as jnp import mladutil as mu

```
def python ll(beta,X,wt,M):
 lnlam = mu.linpred(beta,X,1)Ingam = mu.linpred(beta, X, 2)gam = jnp.exp(lngam)
```

```
return(jnp.sum(M["d"]*(lnlam + lngam + (gam - 1)*jnp.log(M["t"])) -
       jnp.exp(lnlam)*M["t"]**(gam)))
```
### Using mlad

mlad (lnlam: x1 x2 x3 x4 x5 x6 x7 x8 x9 x10) /// (lngam: x1 x2 x3 x4 x5 x6 x7 x8 x9 x10) /// ,llfile(weib\_ll) /// othervars(\_t \_d) othervarnames(t d)

#### This is a d<sub>2</sub> evaluator!!

Parameter estimates and standard errors identical.

Method Time Calls to program Stata ml d0 8762 seconds 3208

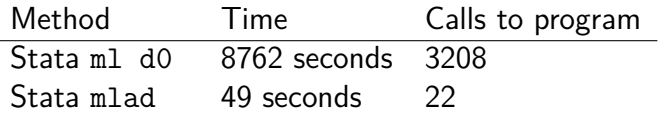

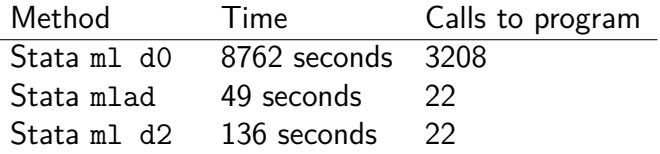

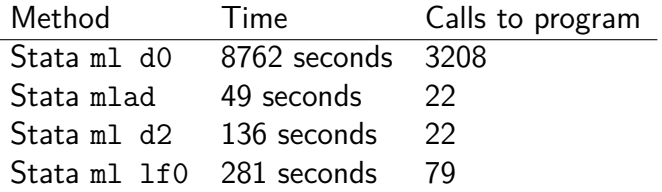

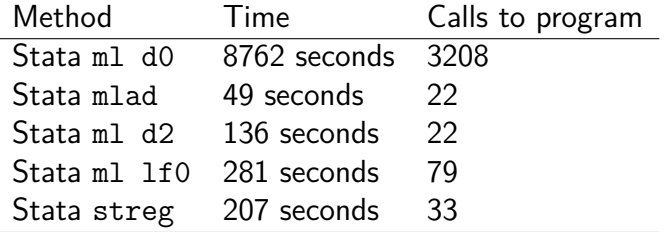

- I have tried various examples to test the speed improvements and will describe some of these below.
- All run on my desktop (8 processors 2 threads per core).

### Example 1: Interval censoring

- Stata now has stintreg to fit models to interval censored data.
- Implemented as 1f0; some potential to improve speed.

### Python file: weib\_ic\_11

```
import jax.numpy as jnp
import mladutil as mu
def python_ll(beta, X, wt, M):
 lam = jnp.exp(mu.linpred(beta, X, 1))gan = inp.exp(mu.linpred(beta.X.2))lli = (jnp.where(M["ctype"]==1,jnp.log(mu.weibdens(M["ltime"],lam,gam)),0) +
    inp.where(M["ctype"]==2.inp.log(mu.weibsury(M["ltime"].lam.gam)).0)
    jnp.where(M["ctype"]==3,jnp.log(1 - mu.weibsurv(M["rtime"],lam,gam)),0) +
    jnp.where(M["ctype"]==4,jnp.log(mu.weibsurv(M["ltime"],lam,gam)-mu.weibsurv(M["rtime"],lam,gam)),0))
    return(jnp.sum(wt*lli))
```
#### **Stata**

mlad (ln lambda: = 'covlist', ) (lngamma: = 'gcovlist'), othervars(ctype ltime rtime) llfile(weib\_ic\_ll)

### Interval censoring: Compare Speeds

- 10 covariate for log(*λ*)
- 2 covariates for log(*γ*)

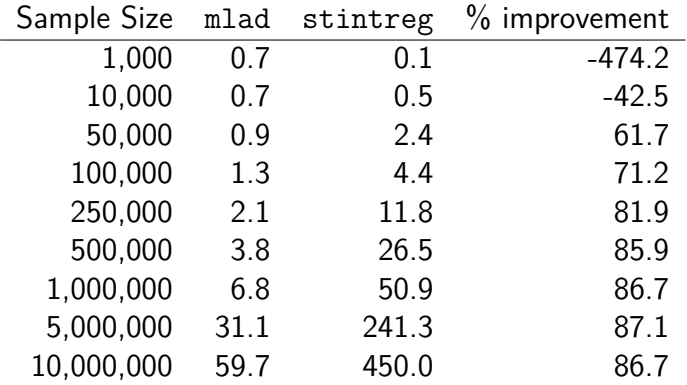

### Interval censoring: Compare Speeds

- 10 covariate for log(*λ*)
- 2 covariates for log(*γ*)

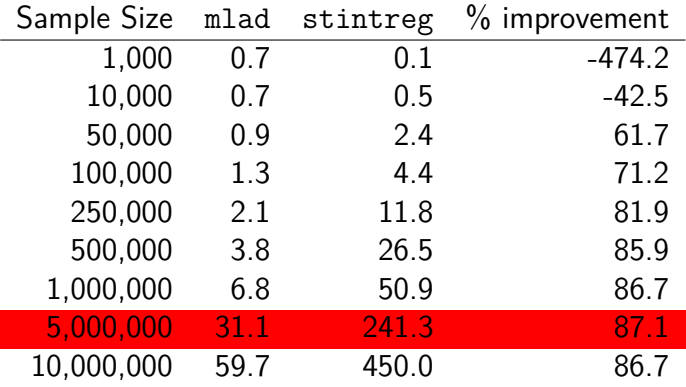

# Example 2: Cure Models

My first Stata command was for cure models in the relative survival framework, strsmix.

$$
S(t)=S^*(t)[\pi+(1-\pi)S_u(t)]
$$

• This was an 1f0 command.

### Python likelihood file

```
import jax.numpy as jnp
import mladutil as mu
def python_ll(beta, X, wt, M):
 pi = mu.invlogit(mu.linpred(beta1,X,1))lam = jnp.exp(muuipred(beta2, X, 2))gam = jnp.exp(mu.linpred(beta3,X,3))
 ftc = mu.weibdens(t,lam,gam)Stc = mu.weibsurv(t,lam,gam)ht = (1-pi)*(ftc)/(pi + (1-pi)*(Stc))St = (pi + (1-pi)*(Stc))
```
 $return(jnp.sum(wt*(d*pinp.log(rate + ht) + jnp.log(St))))$ 

### Cure Models: Compare Speeds

10 covariates for cure proportion and Weibull *λ* parameter, constant *γ* parameter.

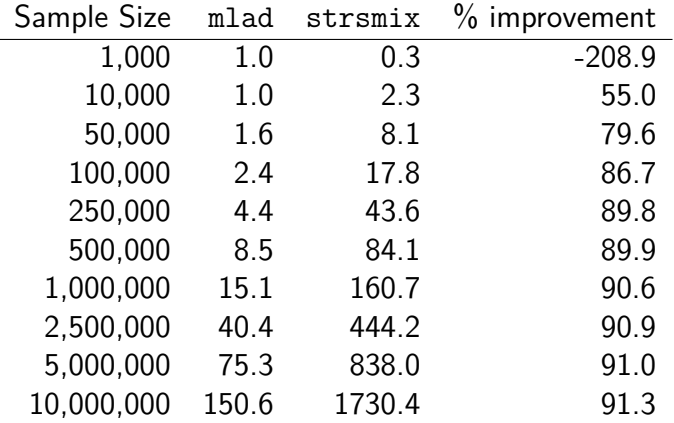

## Cure Models: Compare Speeds

10 covariates for cure proportion and Weibull *λ* parameter, constant *γ* parameter.

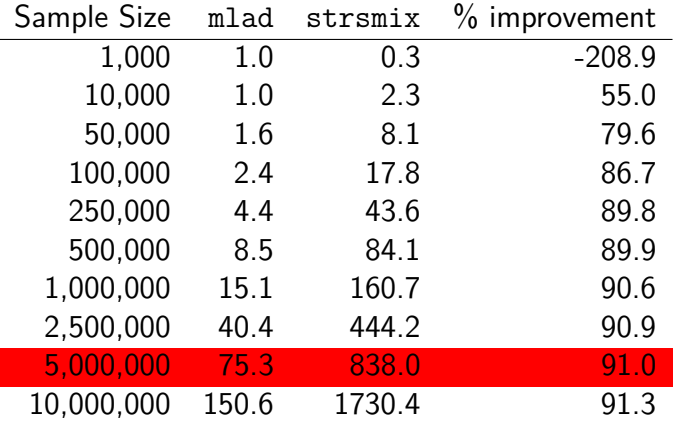

### Example 3: Splines for the log hazard function

• We fit models of the following form,

$$
\ln[h(t)] = \ln[s(ln(t)|\gamma, k_0)] + \beta X
$$

- $s(ln(t)|\gamma, k_0)$  is a restricted cubic spline function.
- The log-likelihood requires numerical integration

$$
\ell_i = d_i \ln[h(t_i)] - \int_{t_{0i}}^{t_i} h(u) du
$$

• Can be fitted in Stata using stgenreg (d0), strcs (gf2), merlin (gf2)

### Python likelihood file

```
import jax.numpy as jnp
from jax import vmap
import mladutil as mu
def python_ll(beta,X,wt,M,Nnodes):
 ## Parameters
 xb = mu.linpred(beta, X, 1)xbrcs = mu.linpred(beta, X, 2)## hazard function
 def rcshaz(t):
   vrcsgen = vmap(mu.rcsgen_beta,(0,None,None))
   return(jnp.exp(vrcsgen(jnp.log(t),M["knots"][0],beta2) + xb))
 ## cumulative hazard
```

```
cumhaz = mu.vecquad_gl(rcshaz,M["t0"],M["t"],Nnodes,())
```

```
return(jnp.sum(wt*(M["d"]*(xb + xbrcs) - cumhaz)))
```
### Splines on the log hazard scale: Times

- Proportional hazards model, 10 covariates.
- Restricted cubic spline with 6 knots for log baseline hazard.

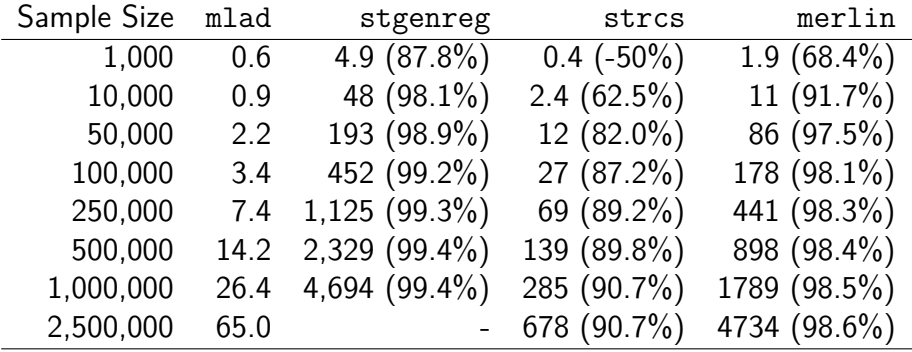

## Splines on the log hazard scale: Times

- Proportional hazards model, 10 covariates.
- Restricted cubic spline with 6 knots for log baseline hazard.

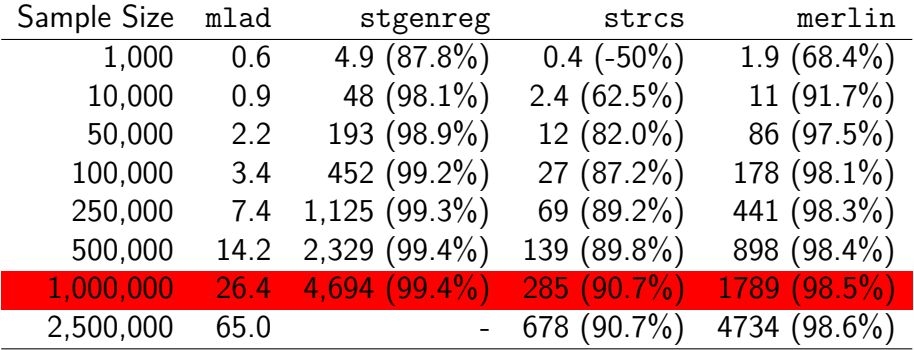

# Splines on the log hazard scale: Times

- **•** Proportional hazards model, 10 covariates.
- Restricted cubic spline with 6 knots for log baseline hazard.

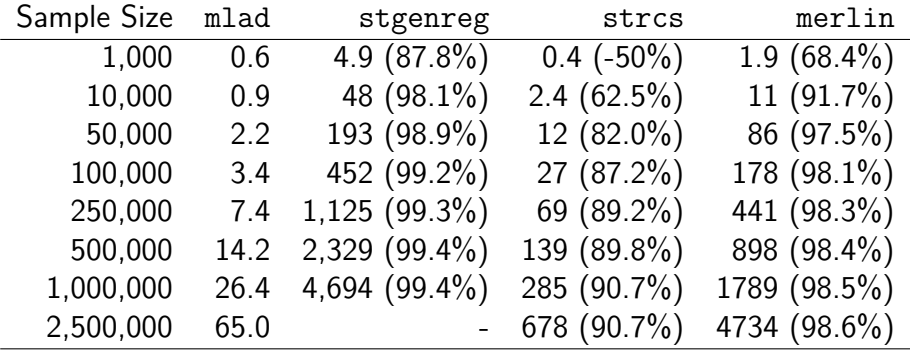

- Python code is inefficient as spline function calculated at every node every time function is called.
- See example on my website for calculating these once using the pysetup() option.

### Example 4: Random effect models

- Random effects models can be slow as they need to perform numerical integration.
- For a flexible parametric survival model

$$
\ln[H(t|X,Z)] = s(\ln(t)|\gamma,k_0) + X\beta + Zu
$$

$$
u \sim N(0, \Sigma_u)
$$

• These models can be fitted in Stata using stmixed, which calls merlin using a gf0.

## Example 4: Random effect models

- Random effects models can be slow as they need to perform numerical integration.
- For a flexible parametric survival model

$$
\ln\left[H(t|X,Z)\right]=s(\ln(t)|\gamma,k_0)+X\beta+Zu
$$

 $u \sim N(0, \Sigma_{\mu})$ 

- These models can be fitted in Stata using stmixed, which calls merlin using a gf0.
- I have just implemented a "proof of concept" with a random intercept and 1 covariate with random coefficent with unstructured covariance matrix.
- Currently only non-adaptive quadrature is implemented.

Use setup file to pre-calculate grid of nodes and weights for numerical integration.

### Python likelihood file

```
import jax.numpy as jnp
from scipy.special import roots hermite
def mlad_setup(M):
  # Design matrix for random effects
  M['Z'] = jnp.hstack((jnp.ones((M['z1'].shape[0],1)),M['z1']))# Nodes and weights
  nodes, weights = roots hermite(M["Nnodes"])
  allnodes = jnp.repeat(jnp.asarray(jnp.sqrt(2)*nodes[:,None]),2,axis=1).T
  M['nodes'] = (inp.asarray(inputmeshgrid(alnodes[0,:],allnodes[1,:])).T.reshape(-1, 2))
  M[\text{'nodes'}] = \text{inp.asarray}(M[\text{'nodes'}])[\cdot, \cdot, \text{None}]allweights = jnp.repeat(jnp.asarray(weights[:,None])/jnp.sqrt(jnp.pi),2,axis=1).T
  weightscomb = (jnp.asarray(jnp.meshgrid(allweights[0,:],allweights[1,:])).T.reshape(-1, 2))
  M['weights'] = jnp.prod(weightscomb,axis=1)
  return(M)
```
## Random effect models

### Python likelihood file

```
import jax.numpy as jnp
import mladutil as mu
from jax import vmap
from jax.numpy.linalg import cholesky
def python_ll(beta,X,wt,M,Nid):<br>xb = muu.linpred(beta.X.
  xb = mu.linpred(beta,X,1)<br>dxb = mu.linpred(beta,X,2)
           = mu.linpred(beta,X, 2)
  sigma0 = mu.linpred(beta.X.3)[0.0]sigma1 = mu.linpred(beta.X.4)[0.0]sigma(01 = mu.1 inpred(beta, \overline{X}, \overline{5})\overline{[0,0]}V = inp.vstack((inp.hstack((sigma0, sigma01)),
  jnp.hstack((sigma01,sigma1))))
  C = cholesky(V)
  def calc lnft fpm(v):
    lp = xb + M["Z"]@C@vreturn((M['d'']*(inp.log(dxb) + lp) - inp.exp(1p))[:,0])vect_calc_lnft_fpm = vmap(calc_lnft_fpm,(0),1)def getlli(v):logF = vect_calc_lnft_fpm(v)
    return(jnp.exp(mu.sumoverid(M["id"],logF,Nid)))
  llj = jnp.log(jnp.sum(M["weights"]*getllj(M["nodes"]),axis=1,keepdims=True))
  return(jnp.sum(llj))
```
### Random effect models: Times

- Flexible parametric survival model with random intercept, random coefficient and unstructured covariance matrix.
- Uses non-adaptive quadrature.
- **•** Estimates are identical

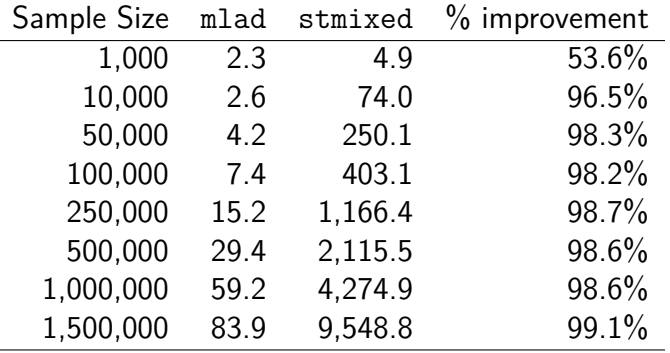

• Speed comes at a cost of being memory hungry.

### Random effect models: Times

- Flexible parametric survival model with random intercept, random coefficient and unstructured covariance matrix.
- Uses non-adaptive quadrature.
- **•** Estimates are identical

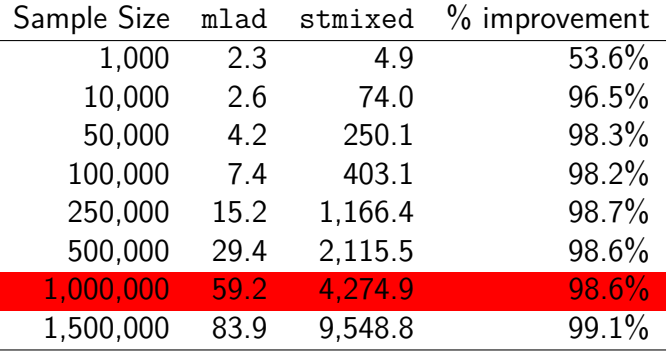

• Speed comes at a cost of being memory hungry.

# Official commands

- Speed gains for official Stata commands implemented with d2, lf2, gf2 may be not as dramatic.
- However, still some moderate improvements.

# Official commands

- Speed gains for official Stata commands implemented with d2, lf2, gf2 may be not as dramatic.
- However, still some moderate improvements.
- We sometimes use Poisson regression to model rates through splitting of time-scales into intervals.
- This can lead to large datasets as many rows for each individual.

#### Python: poisson.py

```
import jax.numpy as jnp
import mladutil as mu
def python_ll(beta, X, wt, M):
  xb = muu. linpred(beta, X, 1)
 return(jnp.sum(wt*(M["y"]*xb - jnp.exp(xb))))
```
### Stata code

mlad (xb: = 'covlist', offset(lnrisktime)) /// , othervars(y) llfile(poisson)

glm

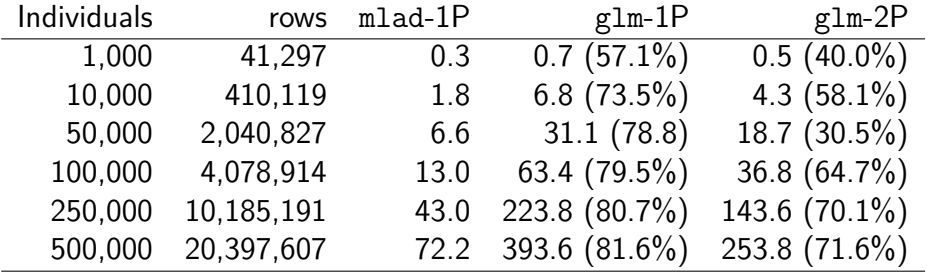

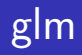

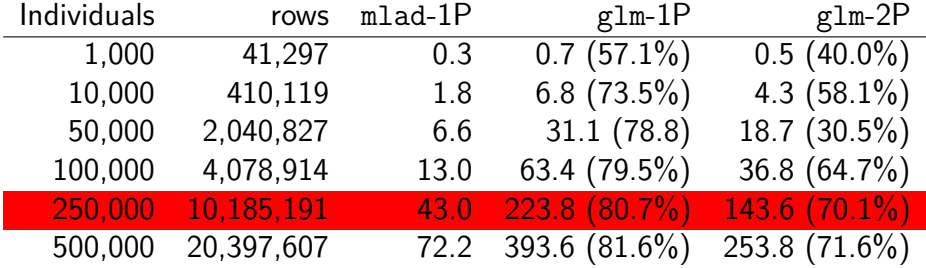

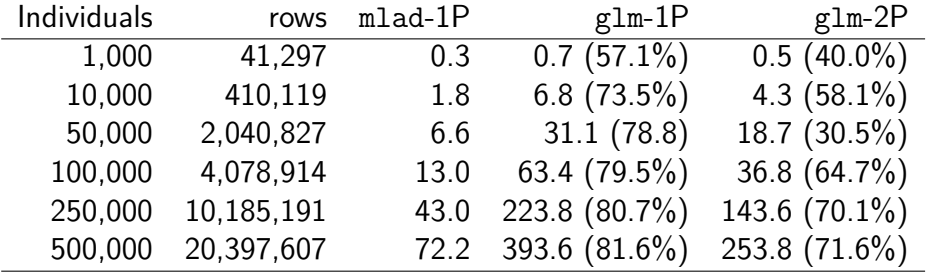

• Can post estimates to glm to use post-estimation commands.

### Implementation

- **ml and mlad will be called from "user friendly" programs.**
- Introduce a python option and syntax is similar to something like

### Python likelihood file

```
if "'python'" == "" {
  ml ......
}
else {
  mlad ......
}
```
• This is how it is implemented in strcs - updated version coming soon.

- Important speed improvements for official and user written commands.
- Developers of estimation command can easily add to their existing commands to get important speed gains.
- **•** Benefits of multiple CPUs, without using Stata MP.
- Automatic differentiation simplifies development.
- Started to add to our own commands (strcs).
- If weights are specified, automatically passed to Python.
- **•** If offsets are specified, automatically incorporated into linear predictor.
- Allows factors variables (slightly slower).
- Allows constraints.
- Allows robust and cluster robust standard errors (Scores obtained using AD).
- Can choose to write gradient and Hessian function in Python.
- Not worth it for small sample sizes.
- Memory intensive for numerical integration (using vmap())
- User needs to install Python and jax and jaxlib Python modules.
- Less support for Windows (need to compile jaxlib from source).
- Python code needs to follow certain style for fast jit compilation.

# <span id="page-57-0"></span>Examples on my Website

C A https://pclambert.net/software/mlad/

Paul C. Lambert Publications Talks Teaching Software Interactive Graphs

#### mlad - maximizing likelihood functions using automatic differentiation

Aug 5, 2021

m1ad maximizes a log-likelihood function where the log-likelihood function is programmed in Python. This enables the gradients and Hessian matrix to be obtained using automatic differentiation and makes better use of multiple CPUs. With large datasets mlad tends to be substantially faster than m1 and has the important advantage that you don't have to derive the gradients and the Hessian matrix analytically.

You can install mlad within Stata using

. ssc install mlad

You will also need access to Python from Stata and the following Python modules installed, jax, jaxlib, numpy, scipy and importlib.

Please note that it is currently not possible to install a compiled version of jaxlib for Windows. I use Linux for development. It is possible to compile jaxlib from source for Windows, I can't help with installation on Windows.

Using mlad

**Examples of using mlad** 

#### <www.pclambert.net/software/mlad>

Paul C Lambert 5tata and Python Channel August 6th 2021 36

 $Q$